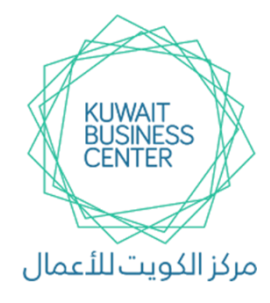

**مركز الكويت لألعمال**

**KUWAIT BUSSINESS CENTER**

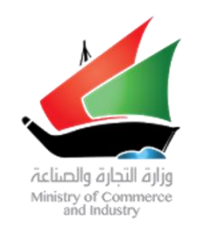

**اسم اخلدمة / اإلجراء :** 

**تأسيس شركة شخص واحد ) قابضة (** 

### **الشروط الواجب توافرها :**

- **- أن يكون مدير الشركة بالغ من العمر 21 سنة فما فوق .**
	- **- أن يكون مدير الشركة ال يعمل في القطاع الحكومي .**
		- **- أن تكون أنشطة الشركة على النحو التالي :**
- **إدارة الشركات التابعة لها أو المشاركة في إدارة الشركات األخرى التي تساهم فيها وتوفير الدعم الالزم لها**
	- **تملك العقارات والمنقوالت الالزمة لمباشرة عملها**
	- **تمويل أو إقراض الشركات التي تملك فيها أسهما أو حصصا وكفالتها لدى الغير**
- تملك حقوق الملكية الفكرية من براءات الاختراع والعلامات التجارية أو النماذج الصناعية وحقوق الامتياز وغيرها من الحقوق المعنوية **واستغاللها وتأجيرها للشركات القابضة التابعة لها ولغيرها .**
	- **استثمار أموالها في االتجار باالسهم والسندات واألوراق المالية األخرى**
		- **صناديق االستثمار المفتوحة**
			- **صناديق االستثمار المغلقة**
		- **إدارة صناديق االستثمار المشتركة**
			- **االشتراك في تأسيس الشركات**
	- **- خلو الصحيفة الجنائية لمالك الشركة ومديرها من أحكام جنائية ) القضايا التجارية ( المنصوص عليها وفقا لقانون التجارة .**

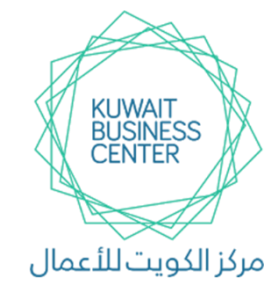

**مركز الكويت لألعمال**

**KUWAIT BUSSINESS CENTER**

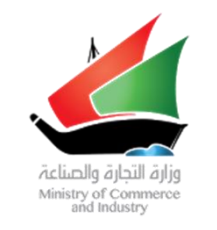

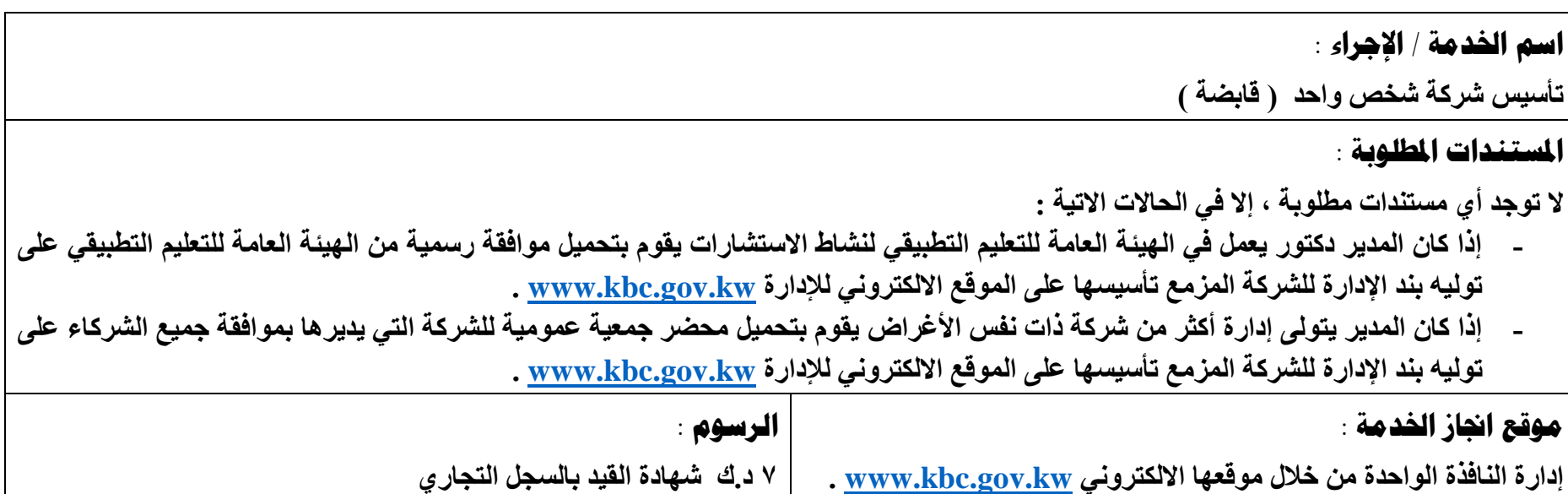

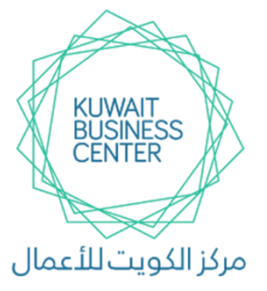

**مركز الكويت لألعمال**

#### **KUWAIT BUSSINESS CENTER**

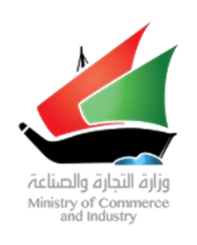

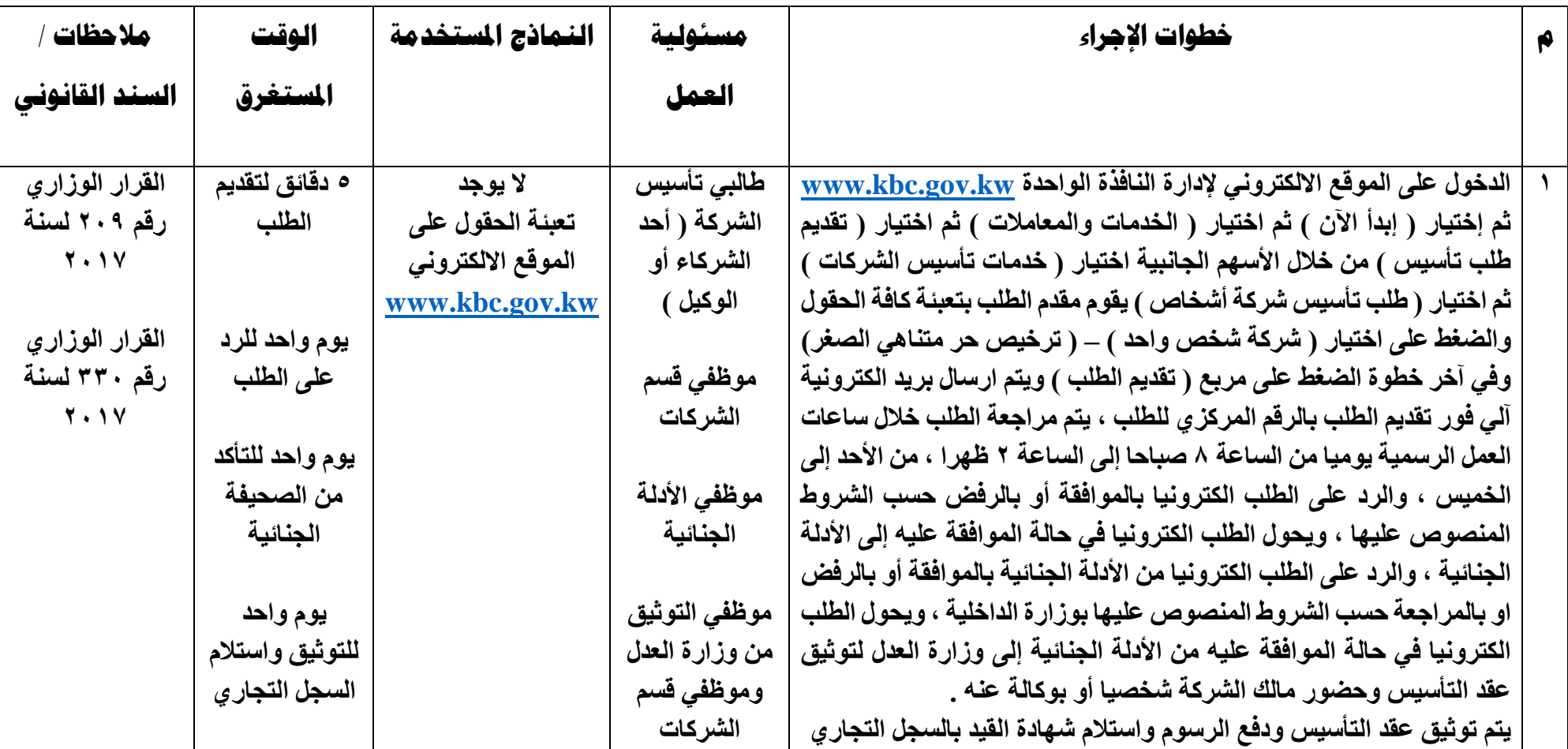

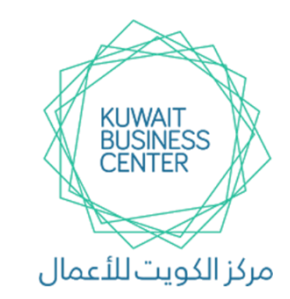

**مركز الكويت لألعمال**

**KUWAIT BUSSINESS CENTER**

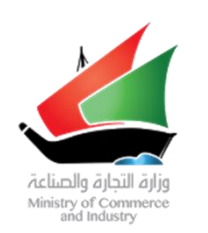

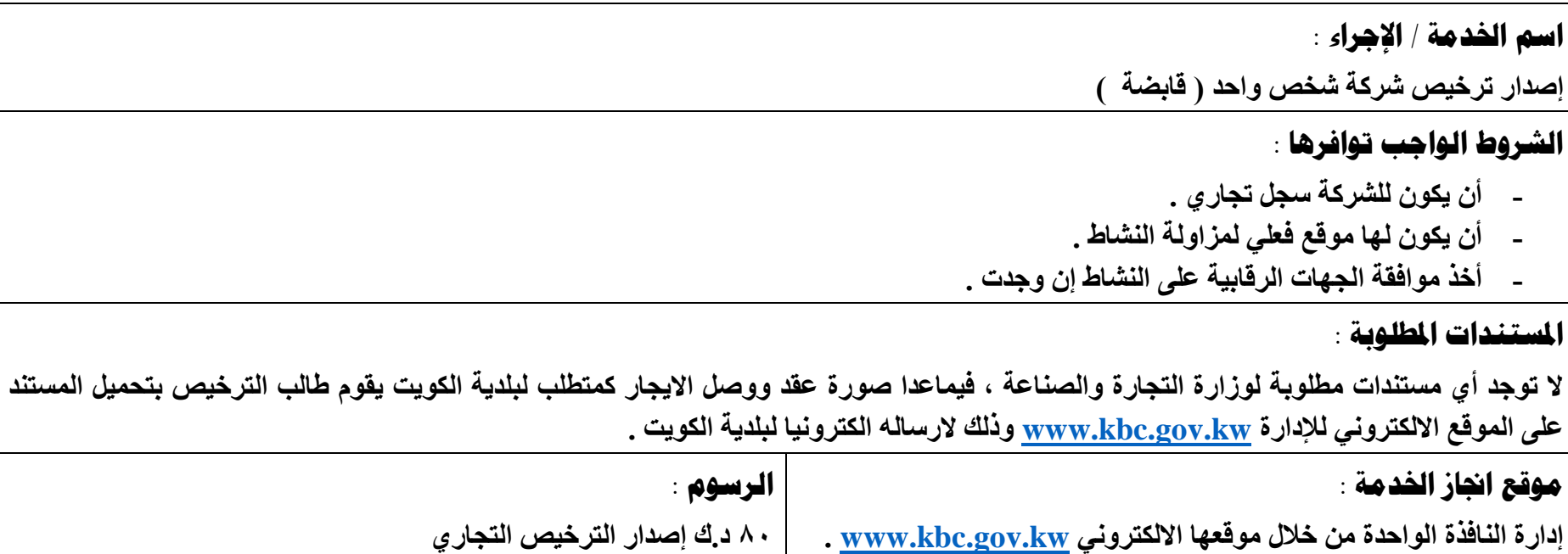

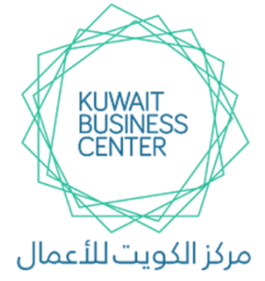

**مركز الكويت لألعمال**

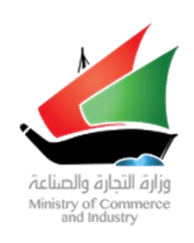

**مالحظات / السند القانوني**

### **KUWAIT BUSSINESS CENTER**

**النماذج املستخدمة الوقت** 

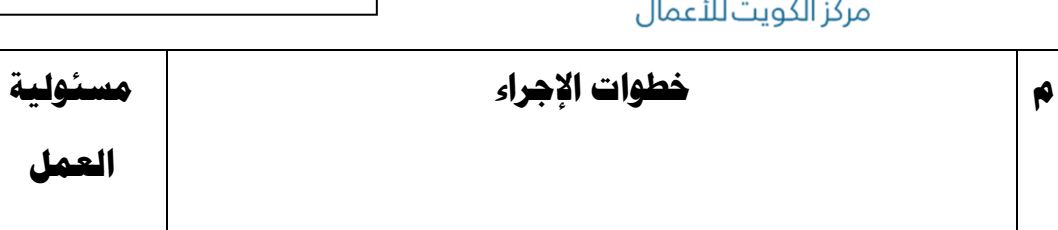

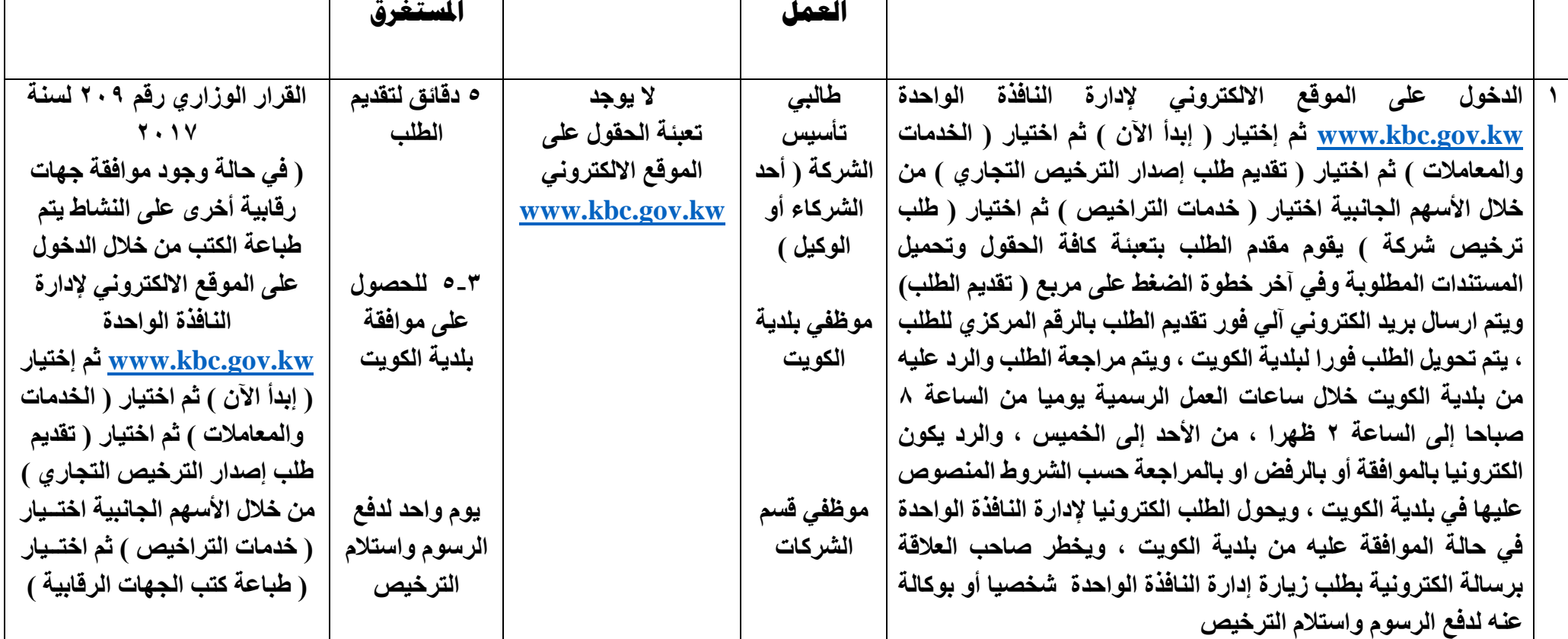